# XFD

#### ! ashizawa@arksystems.co.jp

•

» 1968 » 1976 EX-150 » 1979 TK-80 » 1981 PC-8001 » 1987 » 2004 XFD

•

»

» Java Web

•

»

»

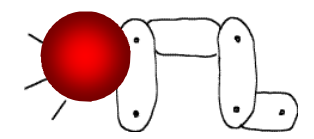

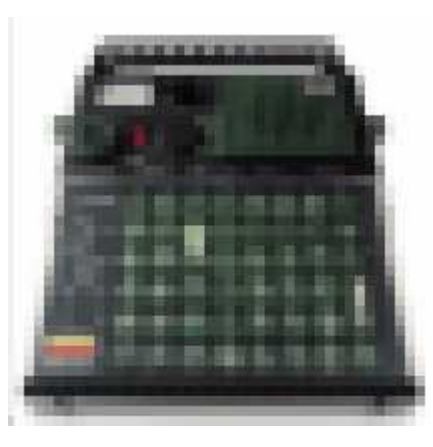

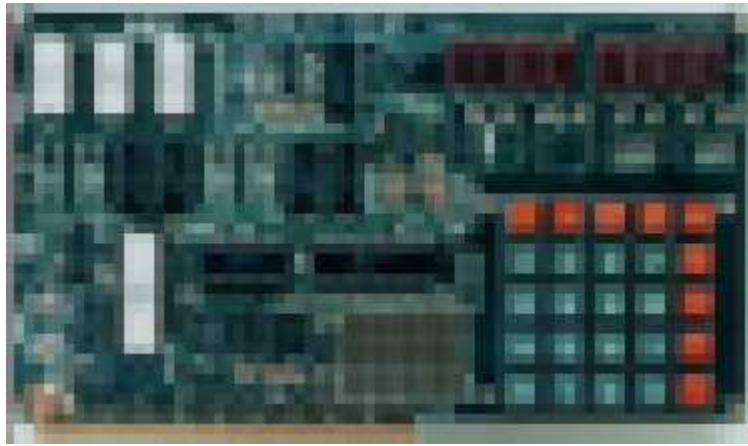

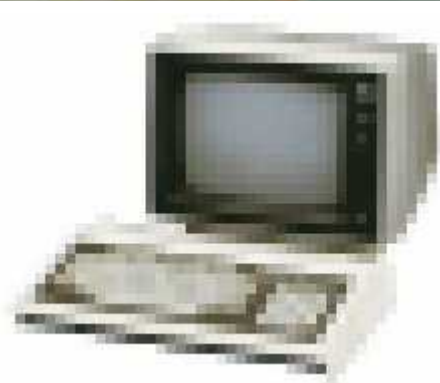

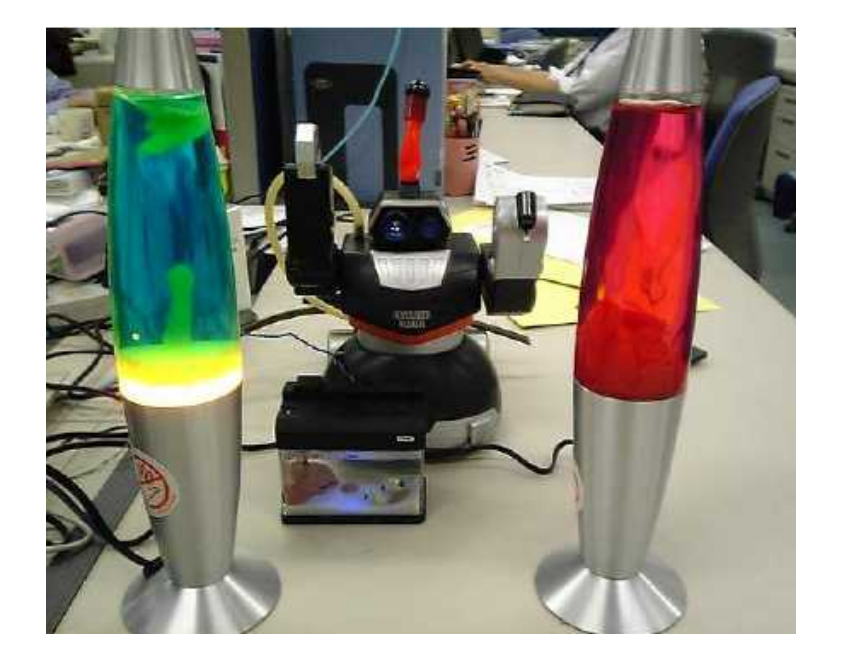

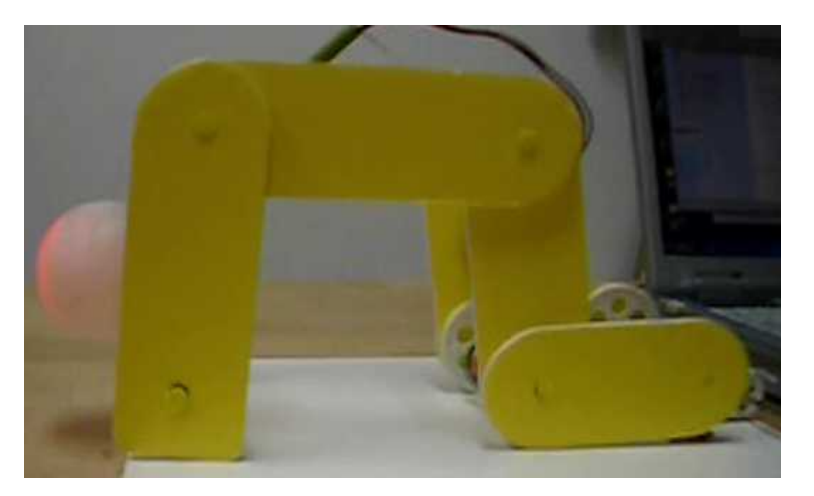

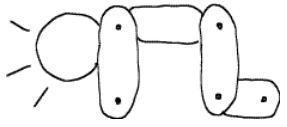

- $\bullet$
- $\bullet$
- $\bullet$
- $\bullet$ 
	- - -
			-

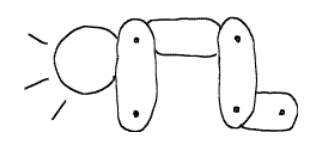

#### $\bullet$  $\bullet$

 $\lambda$ 

 $\bullet$ 

OK

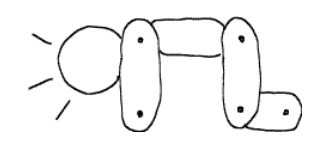

## XFD

## • XFD (eXtreme Feedback Device : )

### XFD

2006

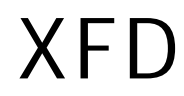

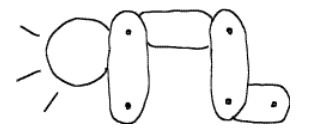

• http://www.pragmaticautomation.com/cgibin/pragauto.cgi/Monitor/Devices/BubbleBub bleBuildsInTrouble.rdoc 用祭に X10 $\equiv$ ' $\vdash$ ')  $\sqrt[4]{15}$   $\sqrt{2}$ イェックアウト Red Freen ヒルド Cruise  $y$  /  $($ plugin  $|H1|H7|$  $X10V5$  $X1D+327509$ 分址小  $\overline{a}$ 

#### $\boldsymbol{\mathcal{H}}$  $\boldsymbol{\mathit{II}}$  $\boldsymbol{\mathsf{II}}$  $\boldsymbol{\mathit{II}}$  $\lambda$

» http://www.objectclub.jp/event/event200 6autumn/kakutani.pdf

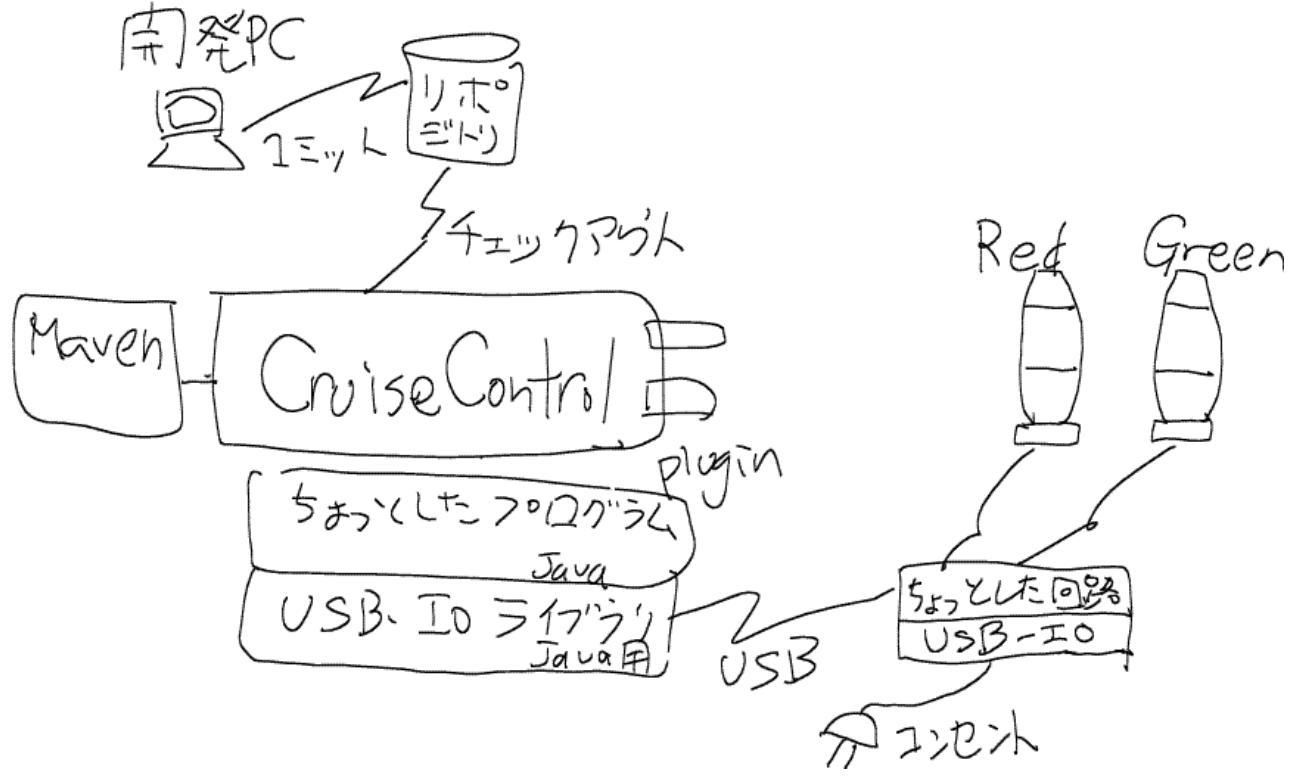

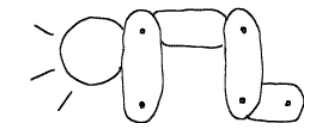

 $\bullet$ 

 $\bullet$ 

etc  $\bullet$ 

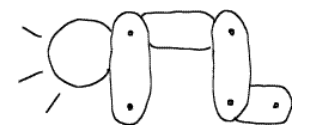

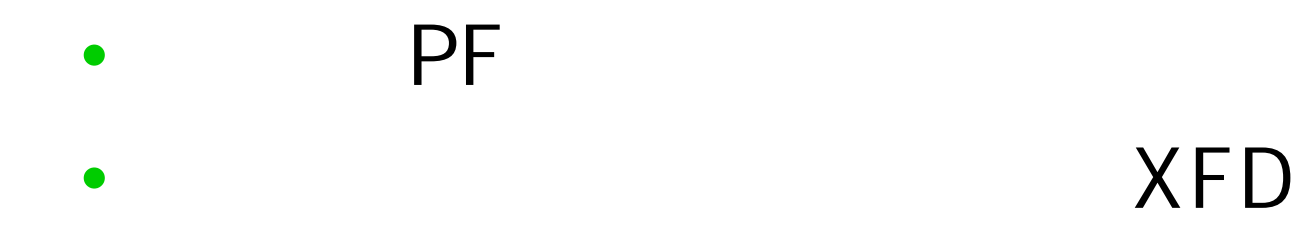

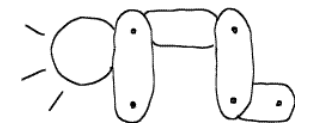

 $\bullet$ 

- $\bullet$
- 
- $\bullet$ 
	- $\boldsymbol{\lambda}$
	- $\lambda$
	- $\boldsymbol{\lambda}$ 
		- $\boldsymbol{\lambda}$

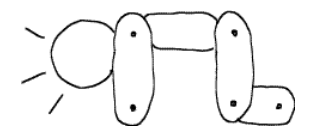

- 
- $\bullet$ 
	-
- $\bullet$
- $\bullet$
- $\bullet$ 
	-

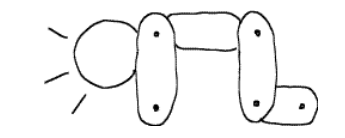

#### $\overline{1}$  $\bullet$  4  $\boldsymbol{\lambda}$  $\lambda$  $\cdot$  1 **XFD**  $\bullet$  $\bullet$  $\cdot$  2 1  $\rightarrow$

- $\boldsymbol{\lambda}$  $\lambda$  $\boldsymbol{\lambda}$ 
	-
- •
- •
- •
- •
- •

USB

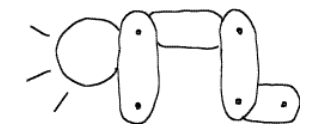

### $\bullet$  $\boldsymbol{\lambda}$

 $\boldsymbol{\lambda}$ 

- $\bullet$  $\lambda$
- $\bullet$ 
	- $\big)$  $\lambda$
	- $\big)$
	- - $\lambda$

 $\bullet$ 

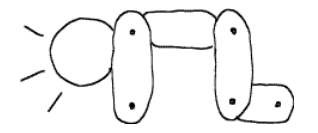

## **StepO**

### **LED**

## LED

#### 100V LAVA  $\bullet$

 $\cdot$  LED

 $\bullet$ 

 $\lambda$  $>$  LED

 $\lambda$ 

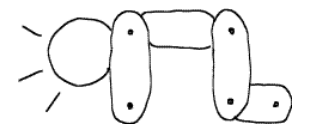

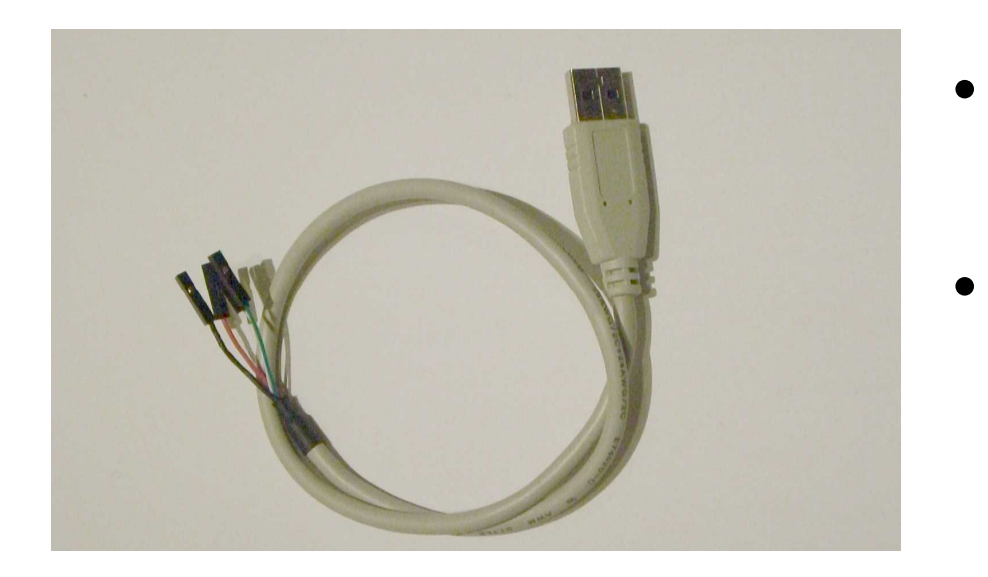

- PC USB
	- 5VDC  $\boldsymbol{\lambda}$
- 500mA  $\lambda$ 
	- $\overline{1}$  $\bullet$

 $+$  V

 $Vcc$ 

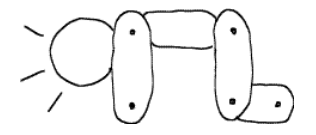

# LED (Light Emitting Diode)

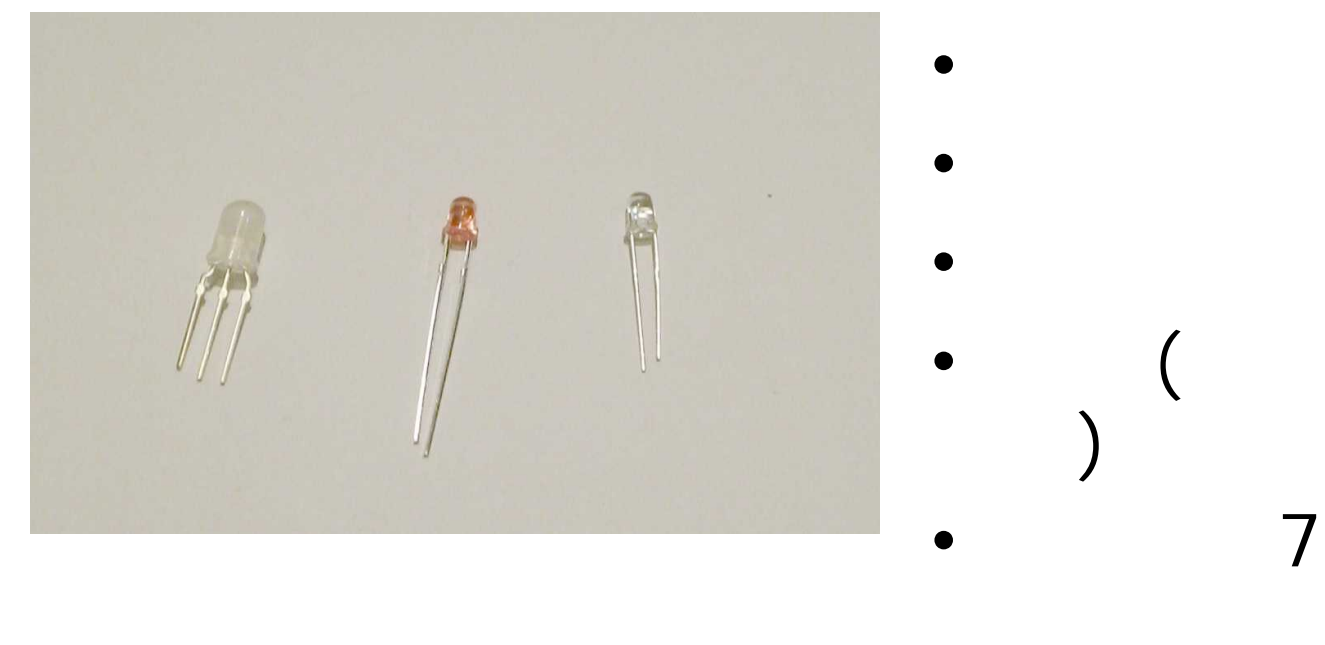

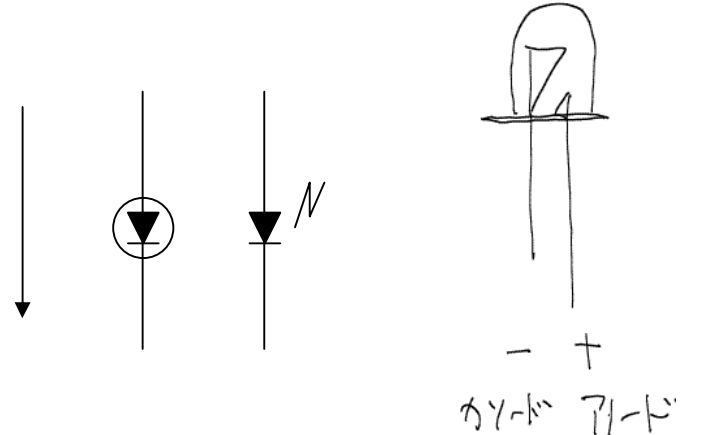

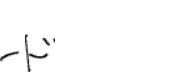

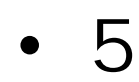

•

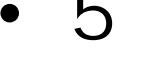

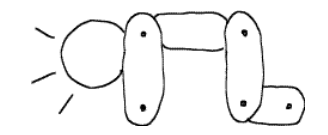

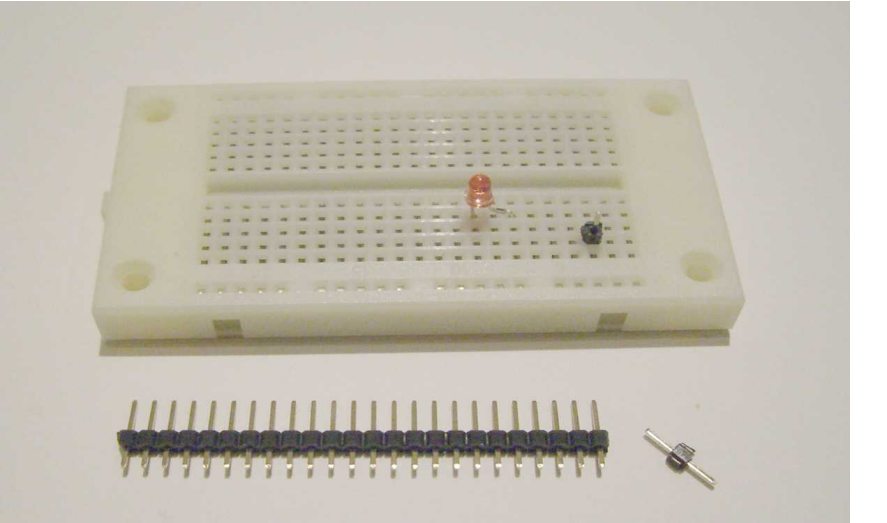

- 
- €
- 
- 

 $• 150$ 

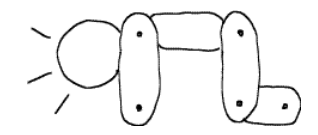

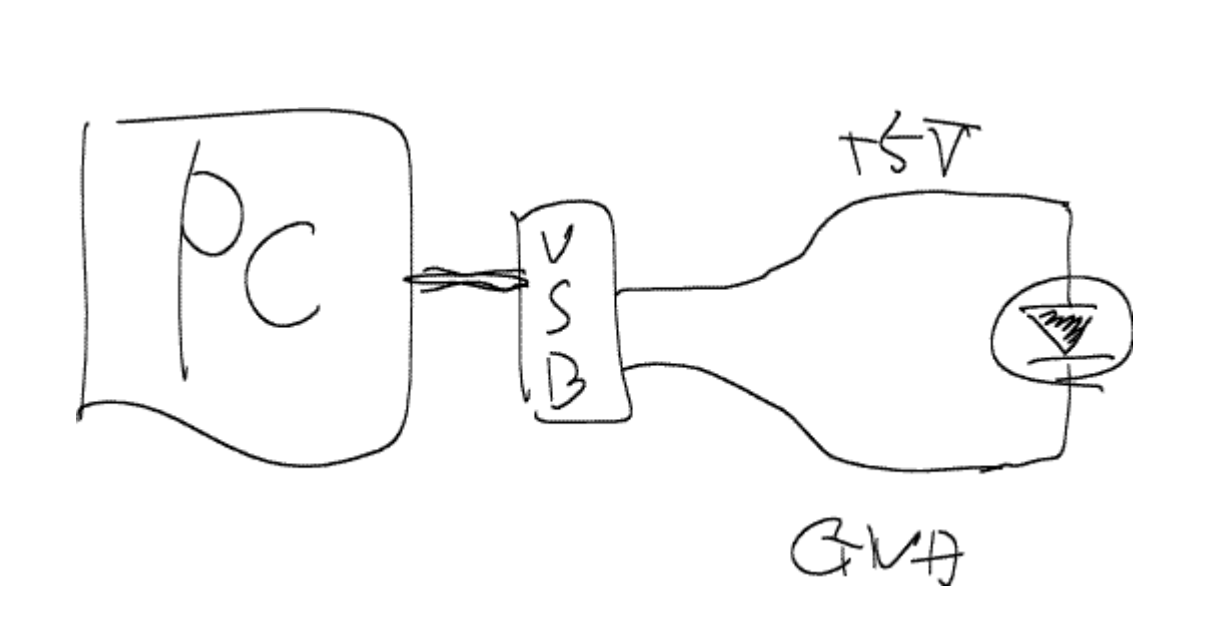

!?

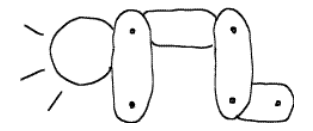

#### **LED**  $\lambda$

- $\bullet$
- 
- $\bullet$

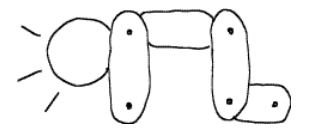

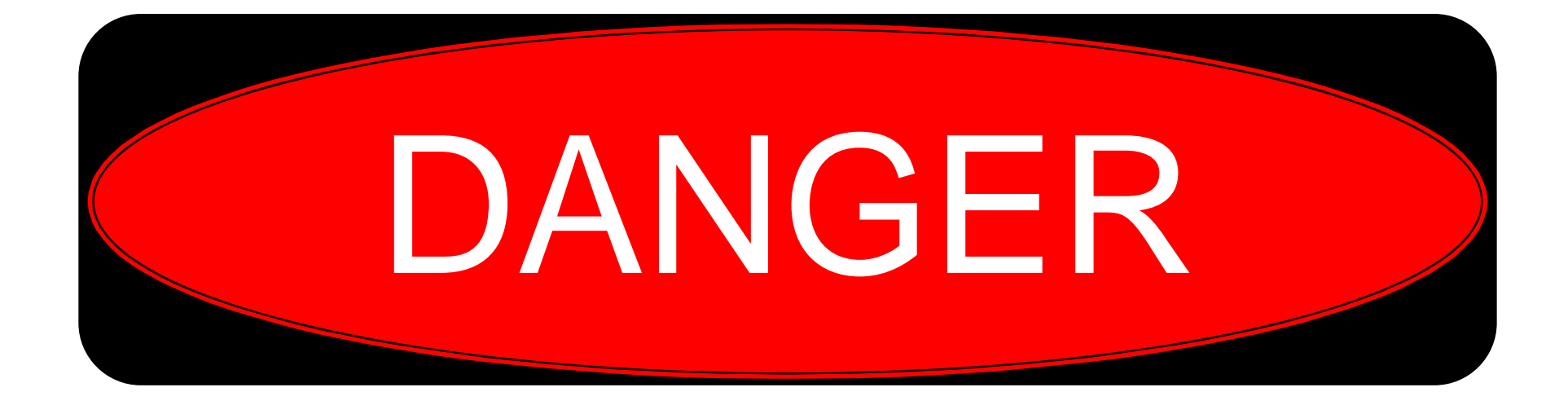

 $\lambda$ 

 $\bullet$  LED

 $\lambda$ 

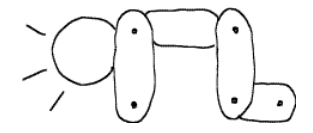

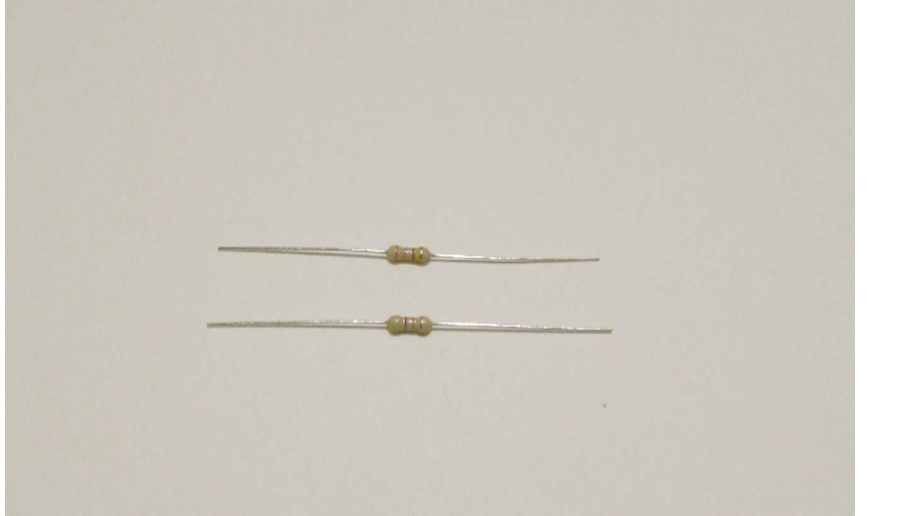

330

 $\begin{picture}(20,5) \put(0,0){\line(1,0){10}} \put(15,0){\line(1,0){10}} \put(15,0){\line(1,0){10}} \put(15,0){\line(1,0){10}} \put(15,0){\line(1,0){10}} \put(15,0){\line(1,0){10}} \put(15,0){\line(1,0){10}} \put(15,0){\line(1,0){10}} \put(15,0){\line(1,0){10}} \put(15,0){\line(1,0){10}} \put(15,0){\line(1,0){10}} \put(15,0){\line(1,$ 

5%)

5%)

5%)

5%)

 $\overline{a}$ 

 $\overline{a}$ 

 $\left($ 

 $\left($ 

1 20

330

68

1 5K .

- •<br>•  $\bullet$ ( )
- $\bullet$
- $\bullet$
- 
- ••••
- -
- 1

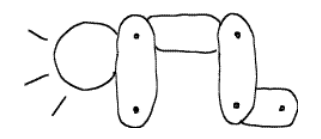

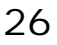

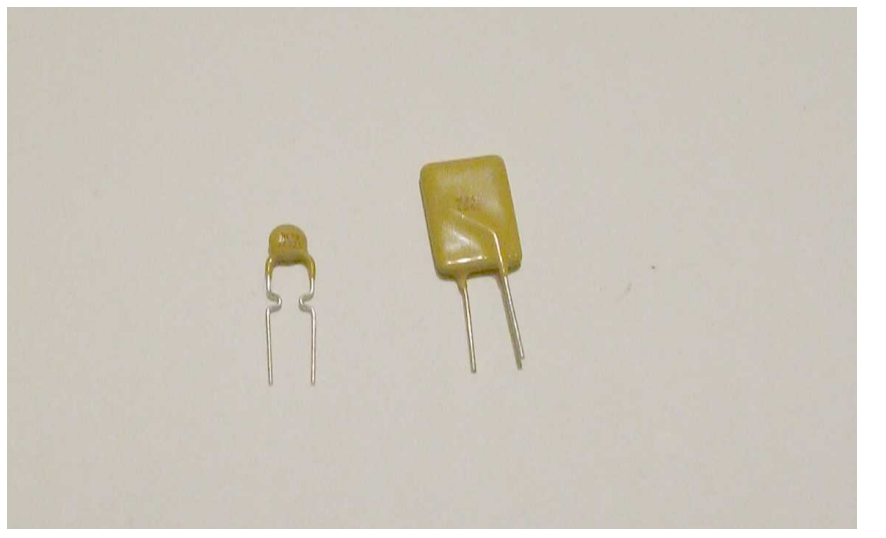

- 
- •
- AC/DC

•

• DC 500mA

• 50

•

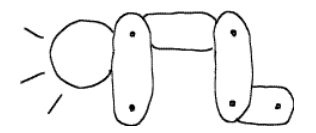

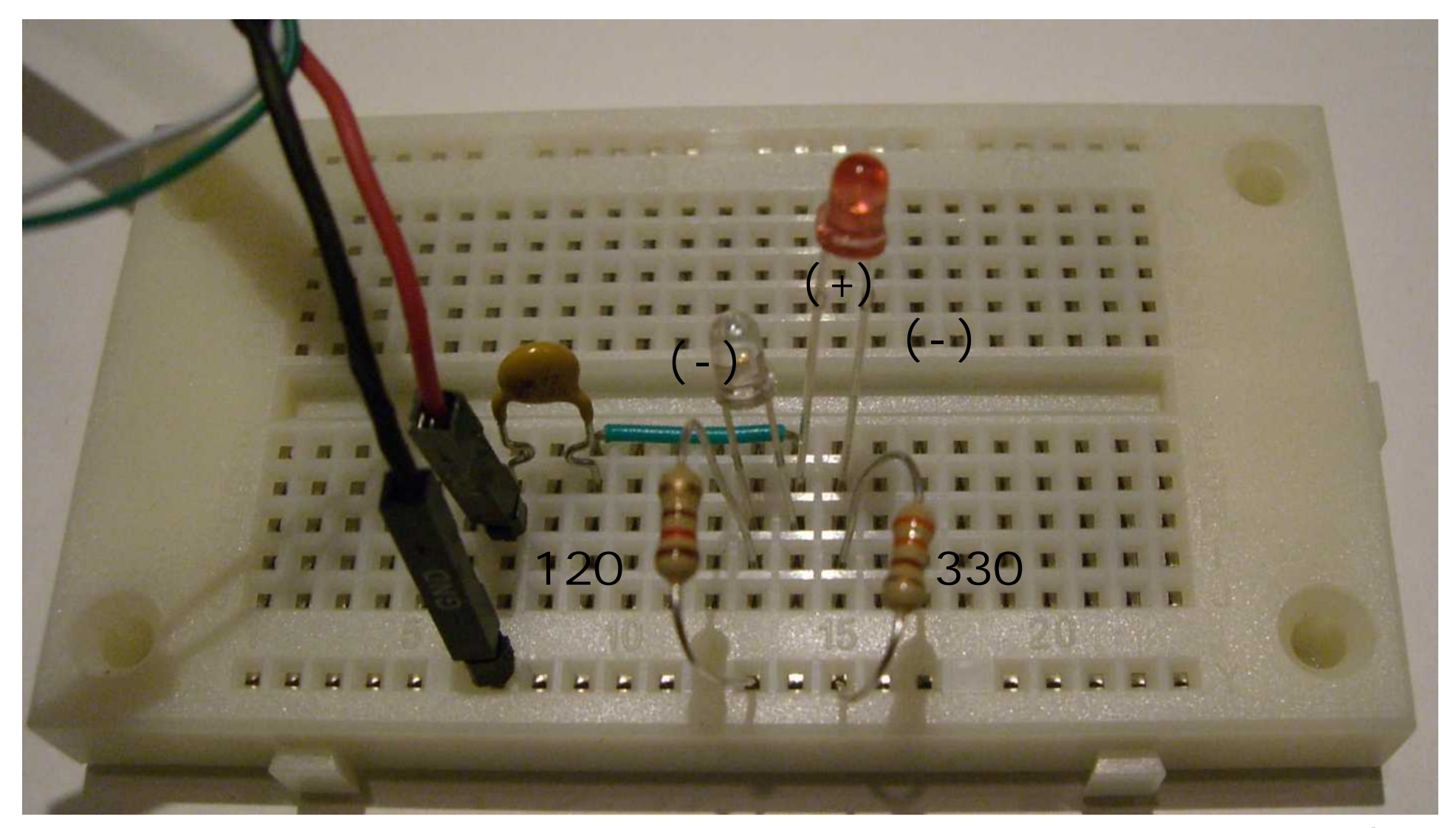

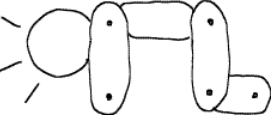

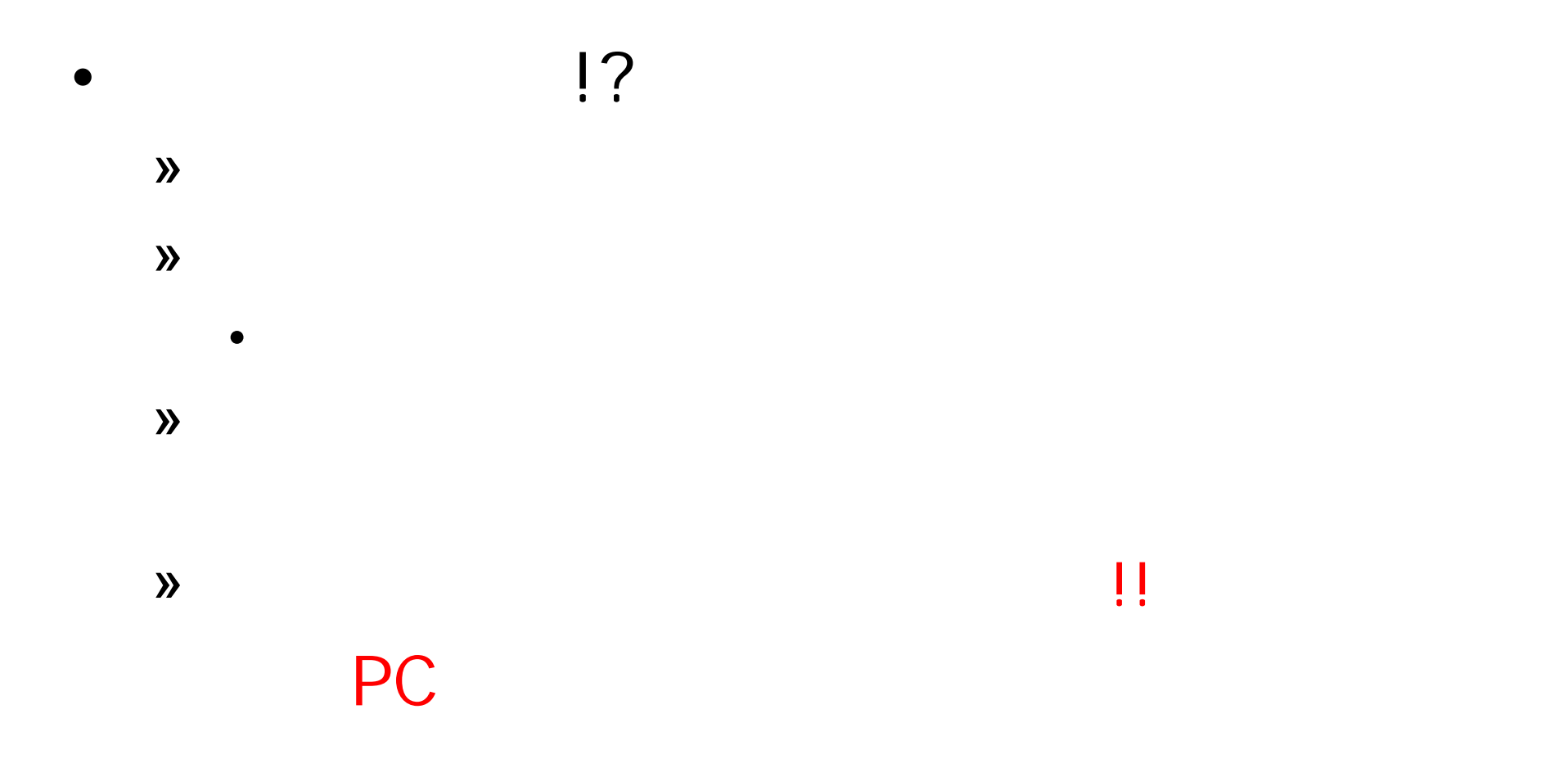

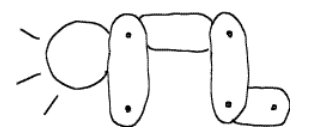

#### LED  $\bullet$  $\cdot$  LED

 $\bullet$ 

NG!  $\bigg\rangle$ 

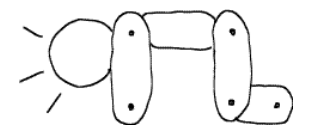

## Step1

### XFD

## $\bullet$  PC

 $\lambda$ 

 $\lambda$ » USB  $\boldsymbol{\lambda}$ 

 $\lambda$ 

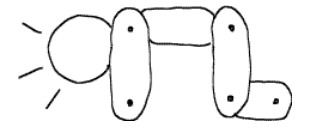

## USB

• USB-IO 1,500

»

- EZUSB-FX2 3,980 » USB2.0
- MNI EZ-USB 2,980 » Cypress
- $\bullet$  1 + USB
- USB PIC

### AVRUSB

• A Firmware-Only USB Driver for Atmel AVR Mcrocontrollers

» http://www.obdev.at/products/avrusb/

• 1 USB

•

•

•

•

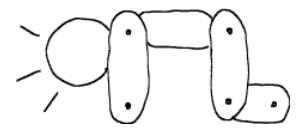

- What's  $\ddot{?}$
- What's

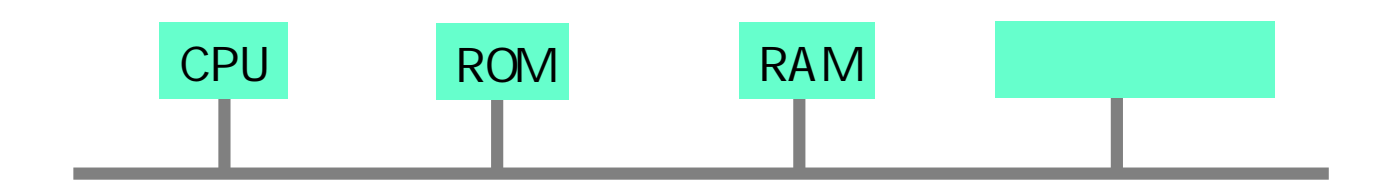

• What's 1  $\Leftrightarrow$  not

 $\lambda$ 

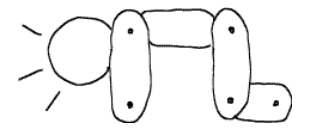

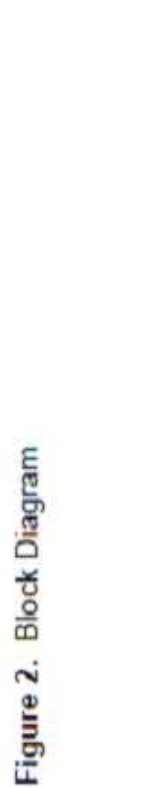

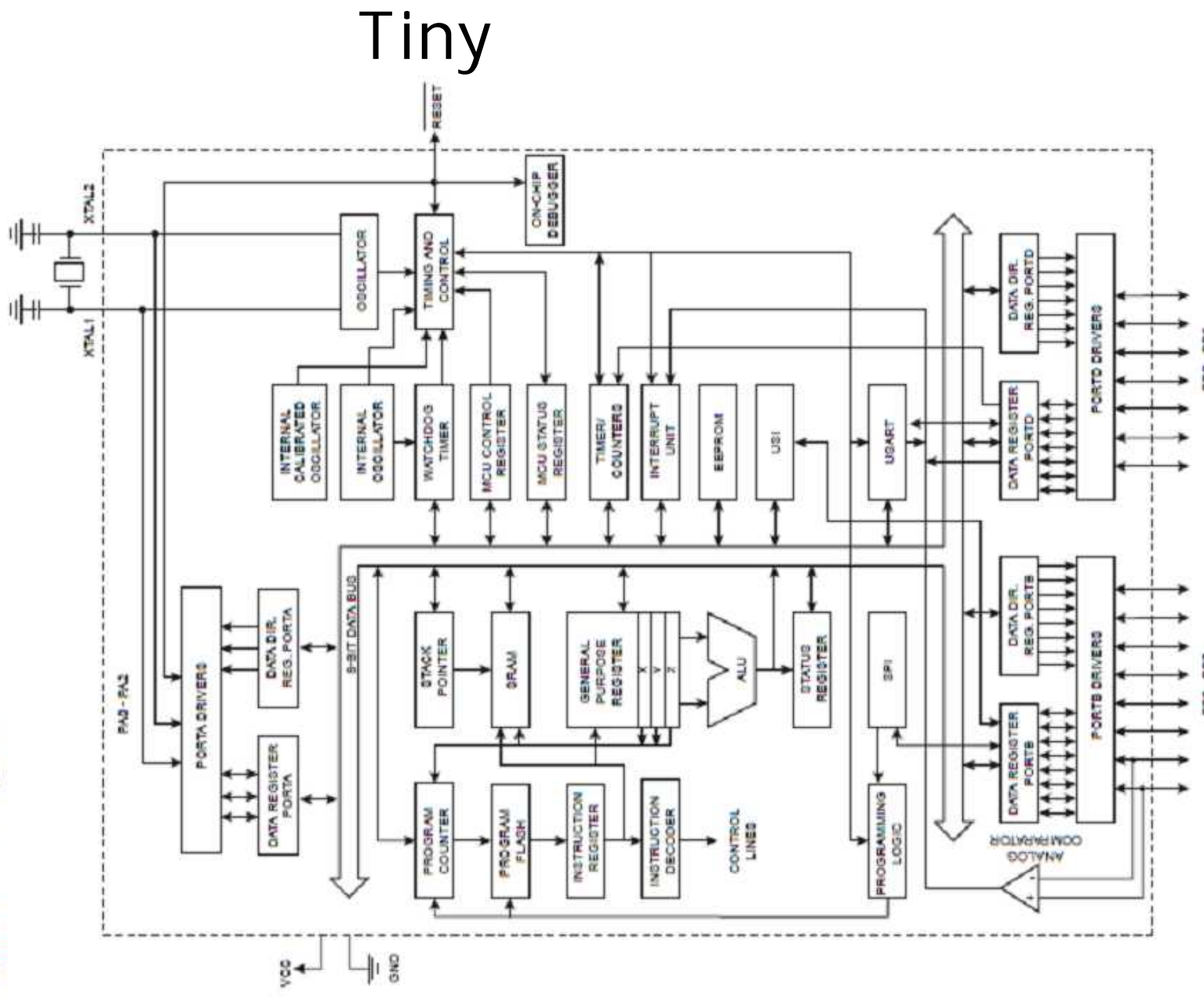

Atmel Tiny2313
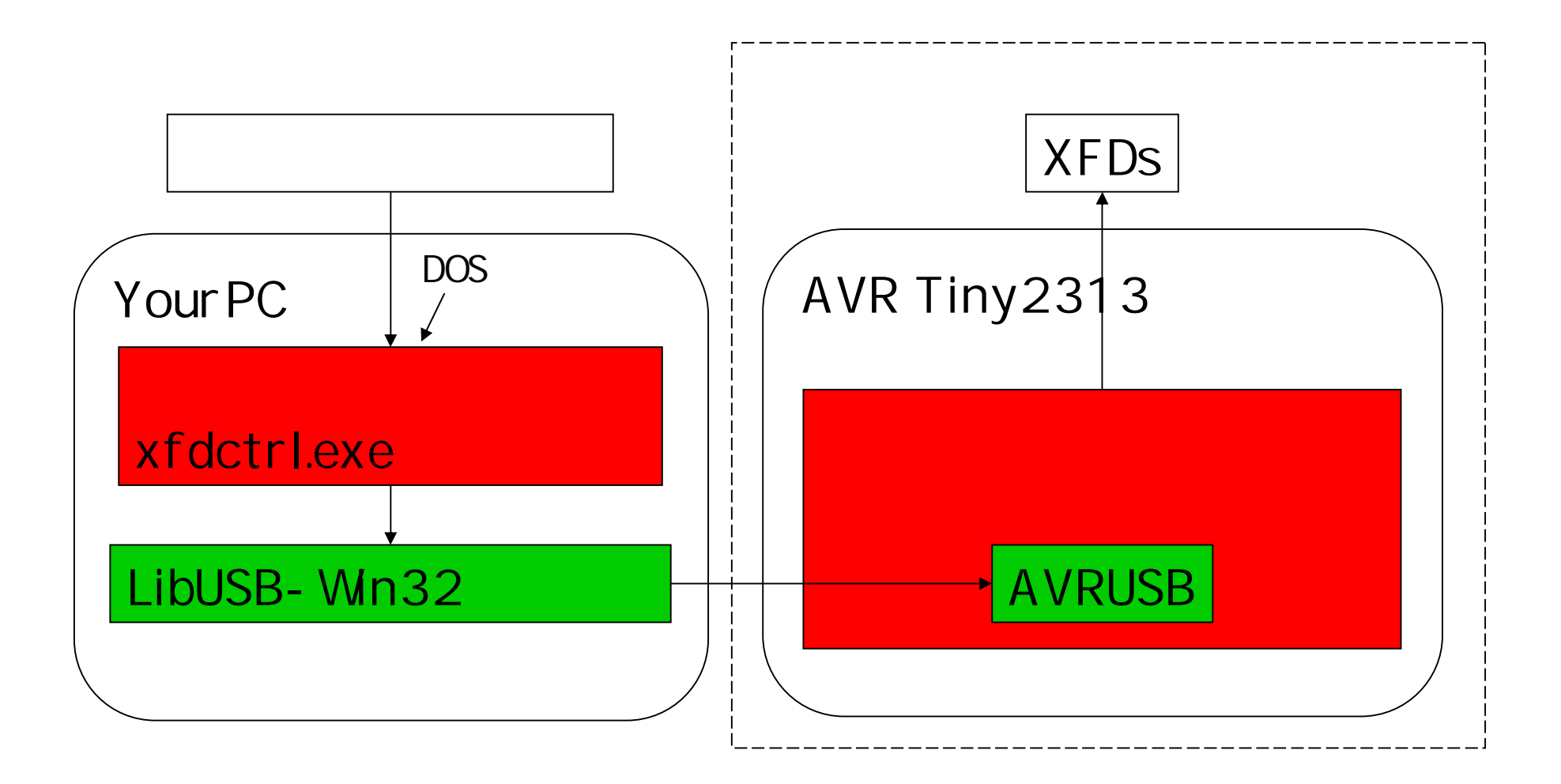

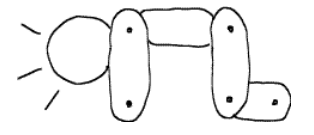

### AVRUSB

# AVR

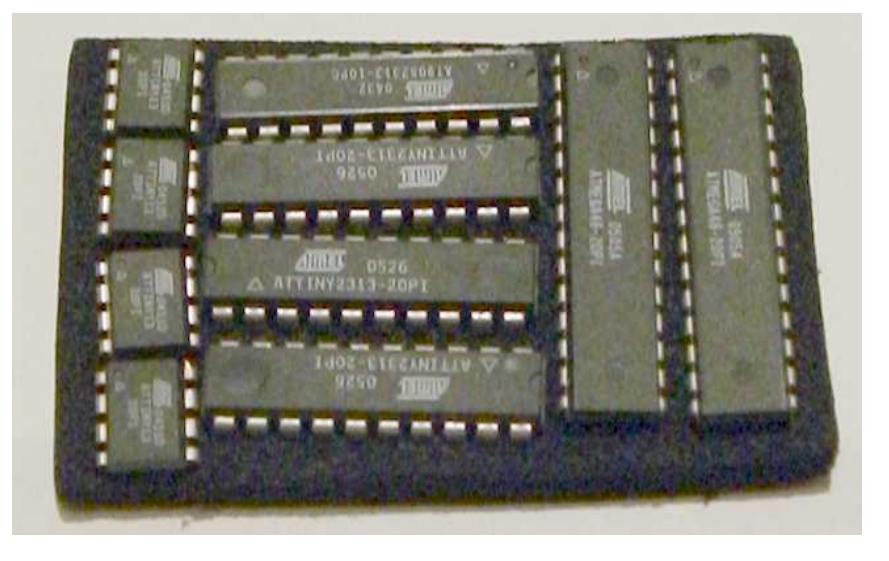

- · Atmel  $8$
- Tiny **ROM**  $\lambda$ 
	- $\lambda$
	- $\lambda$
- 
- 

 $-120$ 

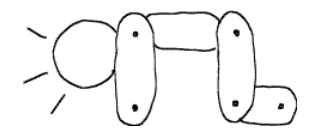

### PIC AVR

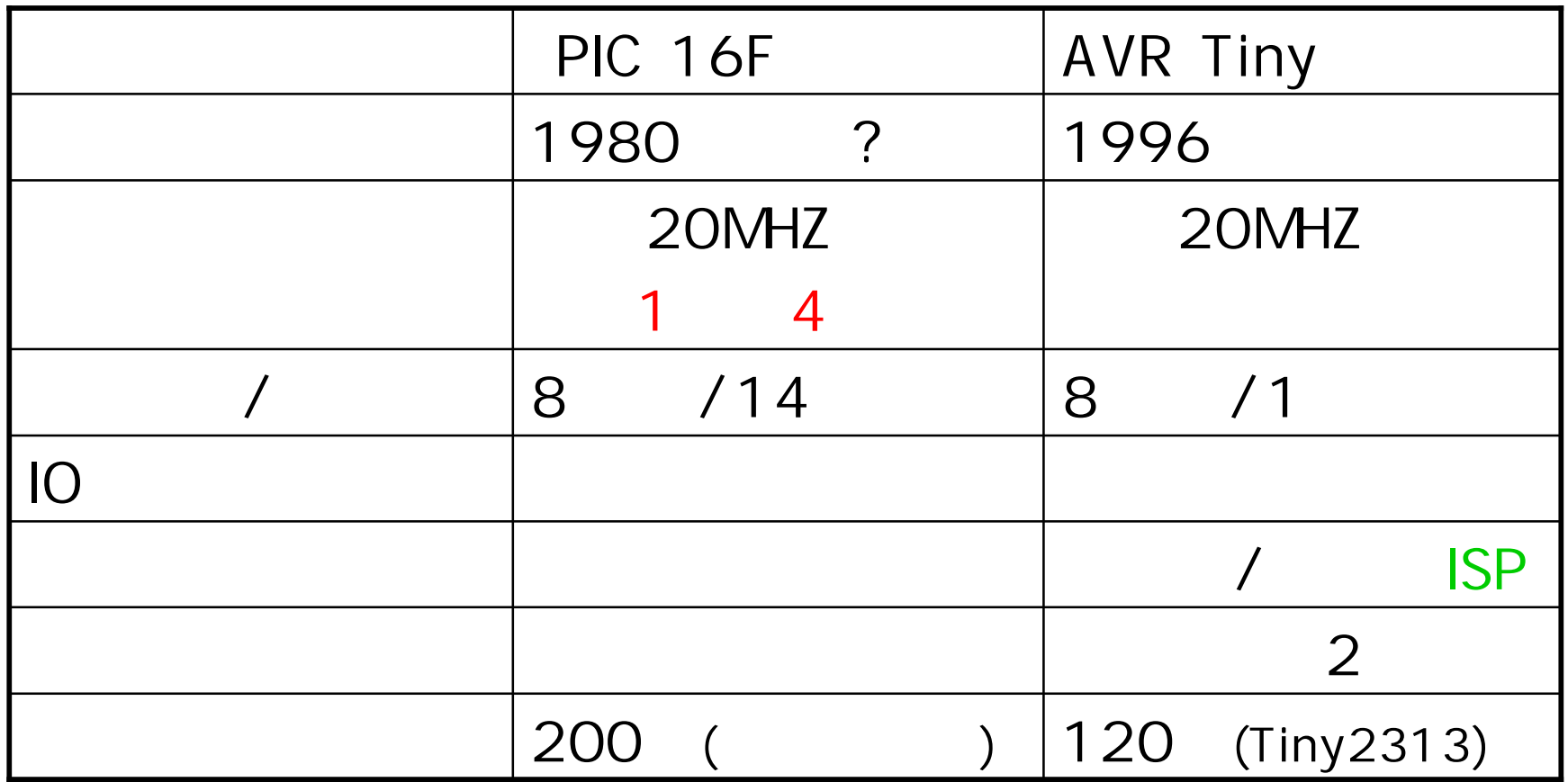

• 8086 vs. 68000

 $\mathcal{P}$ 

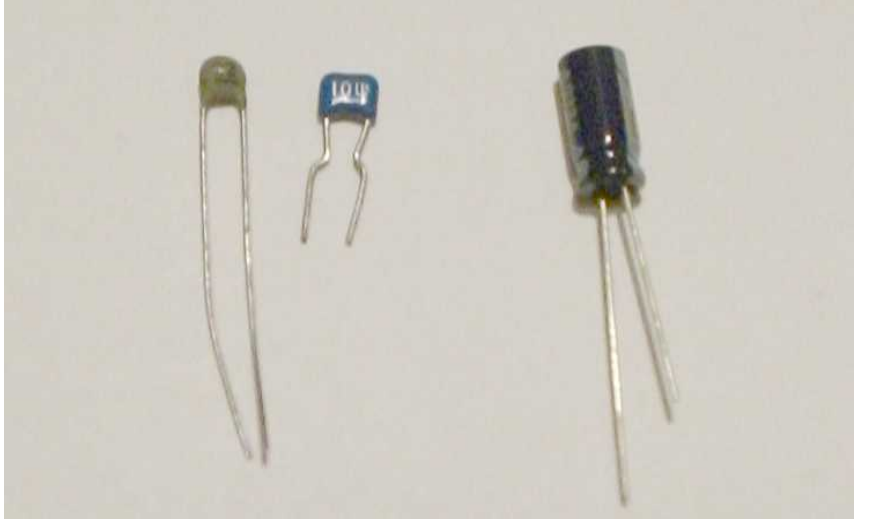

- $f($  )  $\bullet$  and  $\bullet$
- $\bullet$
- $\bullet$
- 
- 

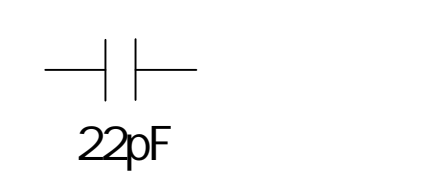

 $\cdot$  10

 $\bullet$ 

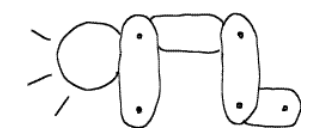

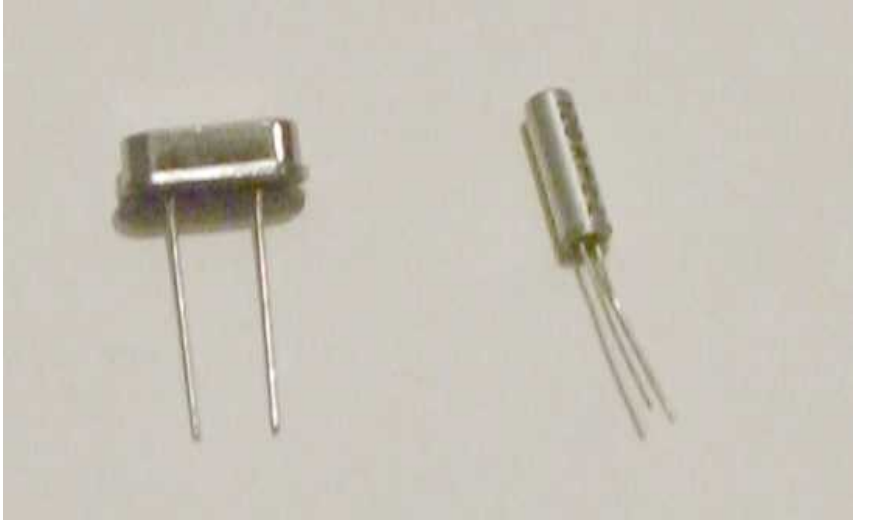

- $Hz( )$  $\bullet$
- $\bullet$
- $\bullet$
- $\bullet$
- $-100$

 $\bullet$ 

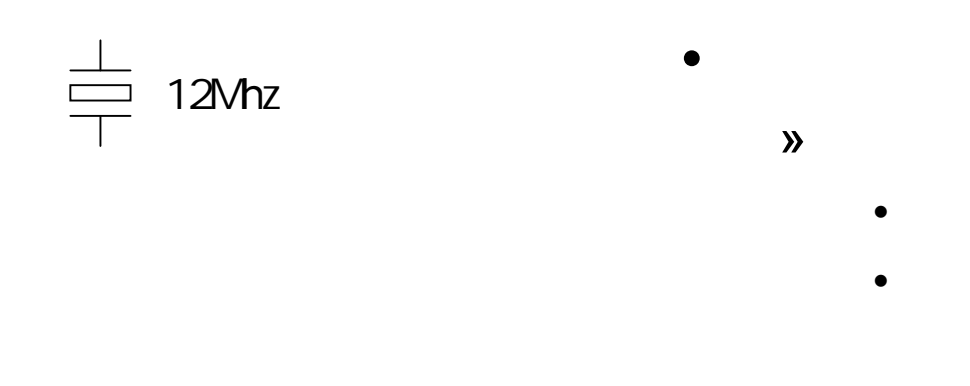

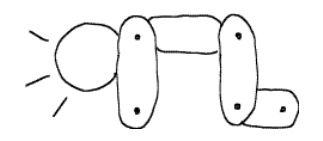

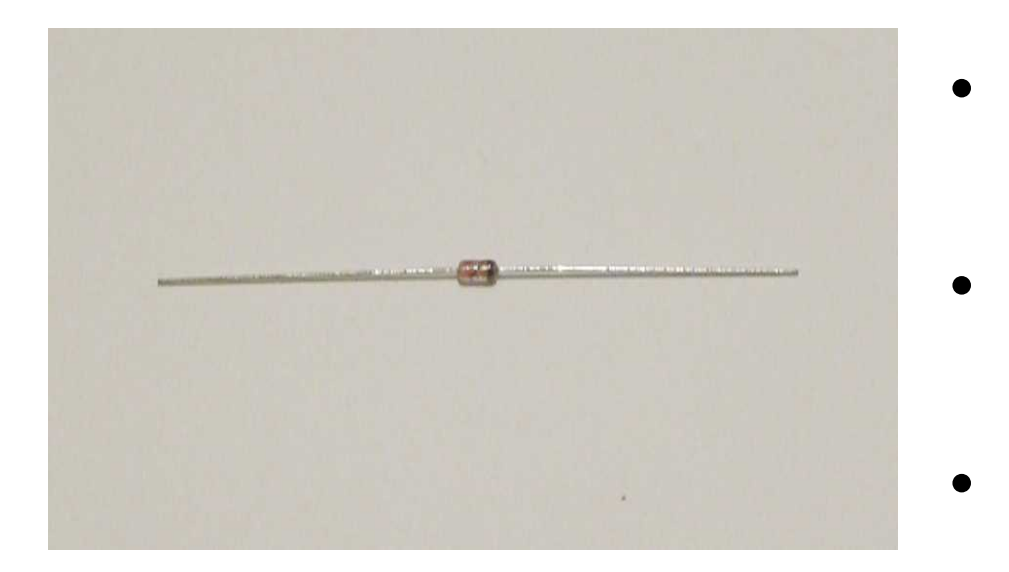

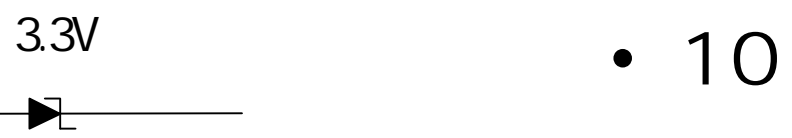

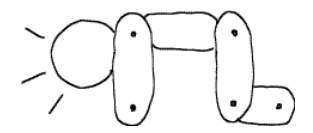

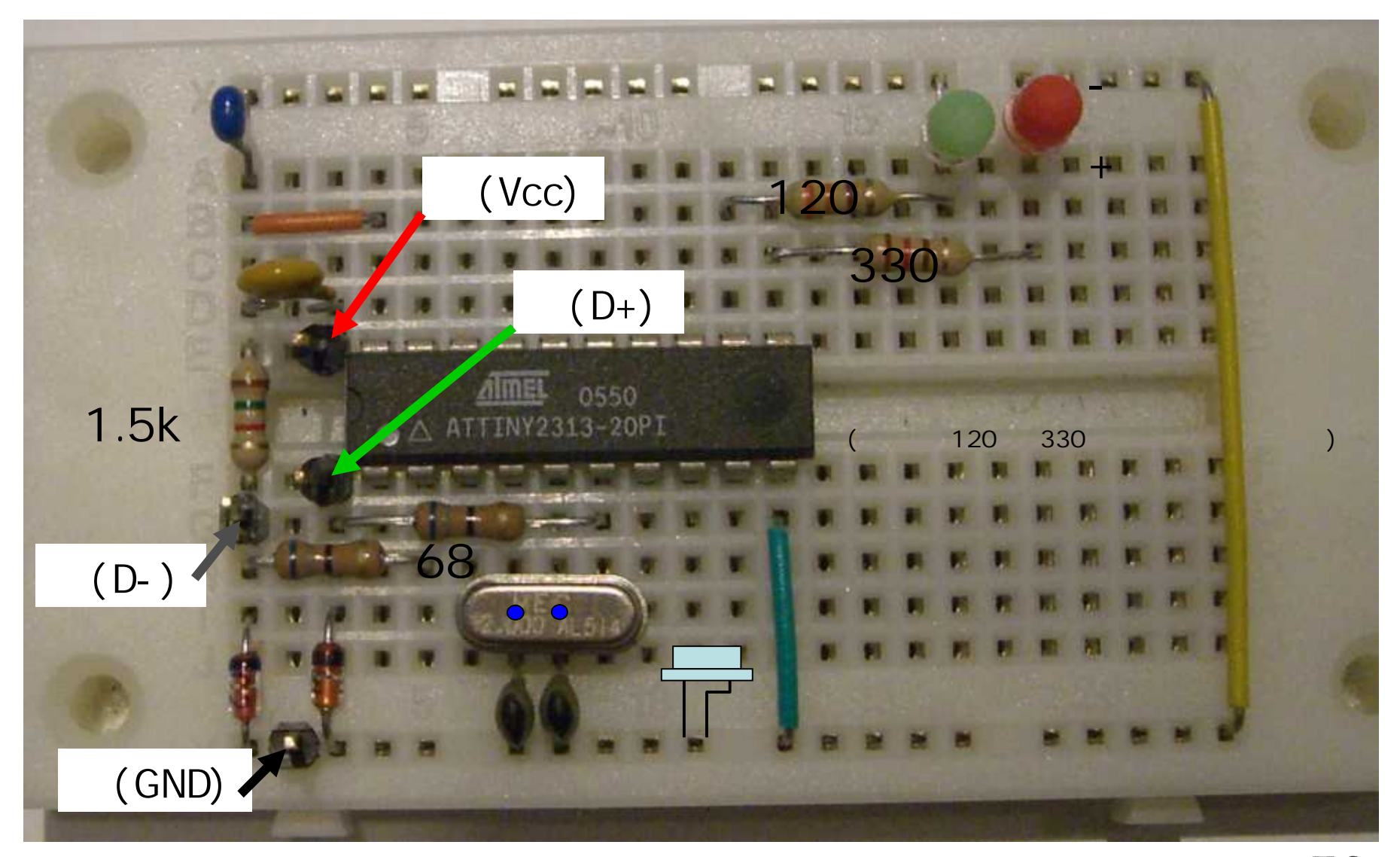

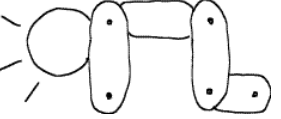

#### $\sqrt{}$  $\bullet$  $\lambda$  $\lambda$

- AVR
	- $\lambda$
- 

#### $\bullet$  PC O LED 1 OK!  $\lambda$

#### $\bullet$  PC

#### $\lambda$

 $\lambda$ 

 $\lambda$ 

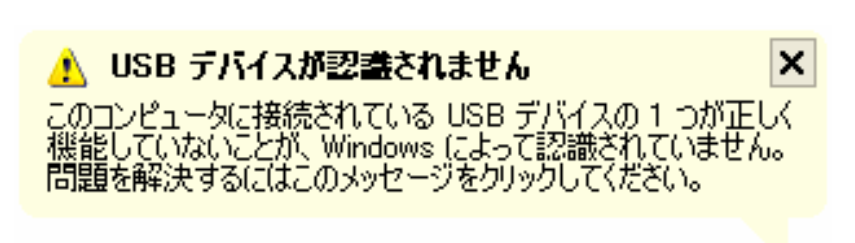

#### **NG**

OK!

#### LED PC

#### **Windows**

 $\bullet$ 

2006 \libusb\libusb- win32- $\lambda$ device- bin- 0.1.10.1\bin

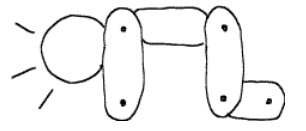

### $> cd$  2006

- > xfdctrl on 0
- > xfdctrl on 1
- > xfdctrl off 0
- > xfdctrl off 1
- > xfdctrl status

#### **XFD**  $\bullet$

 $\bullet$  1

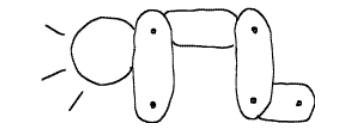

# • USB

- »
- 2 4 LED
- 0 ON OFF
	- »
- OFF LED
	- » 1=true,0=false?

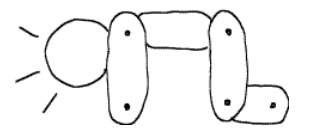

 $\frac{1}{2} \sum_{i=1}^{n} \left( \frac{1}{2} \sum_{i=1}^{n} \frac{1}{2} \right)^{i} \left( \frac{1}{2} \sum_{i=1}^{n} \frac{1}{2} \right)^{i} \left( \frac{1}{2} \sum_{i=1}^{n} \frac{1}{2} \right)^{i} \left( \frac{1}{2} \sum_{i=1}^{n} \frac{1}{2} \right)^{i} \left( \frac{1}{2} \sum_{i=1}^{n} \frac{1}{2} \right)^{i} \left( \frac{1}{2} \sum_{i=1}^{n} \frac{1}{2} \right)^{i} \left( \frac$ 

 $\prod_{i=1}^{n}$ 

 $\bullet$ 

### LED

### LED

- $\bullet$  $\boldsymbol{\lambda}$ 
	- $\bullet$

 $\frac{1}{2} \sum_{i=1}^{n} \left( \frac{1}{2} \sum_{i=1}^{n} \frac{1}{2} \right)^{i} \left( \frac{1}{2} \sum_{i=1}^{n} \frac{1}{2} \right)^{i} \left( \frac{1}{2} \sum_{i=1}^{n} \frac{1}{2} \right)^{i} \left( \frac{1}{2} \sum_{i=1}^{n} \frac{1}{2} \right)^{i} \left( \frac{1}{2} \sum_{i=1}^{n} \frac{1}{2} \right)^{i} \left( \frac{1}{2} \sum_{i=1}^{n} \frac{1}{2} \right)^{i} \left( \frac$ 

### **PWM**

- Pulse Width Modulation
- ON OFF ON OFF ON OFF ON **OFF** ON OFF ON

# • LED PWM > xfdctrl on 0 50 > xfdctrl on 1 100

### • 2 LED PWM

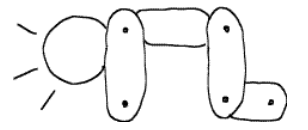

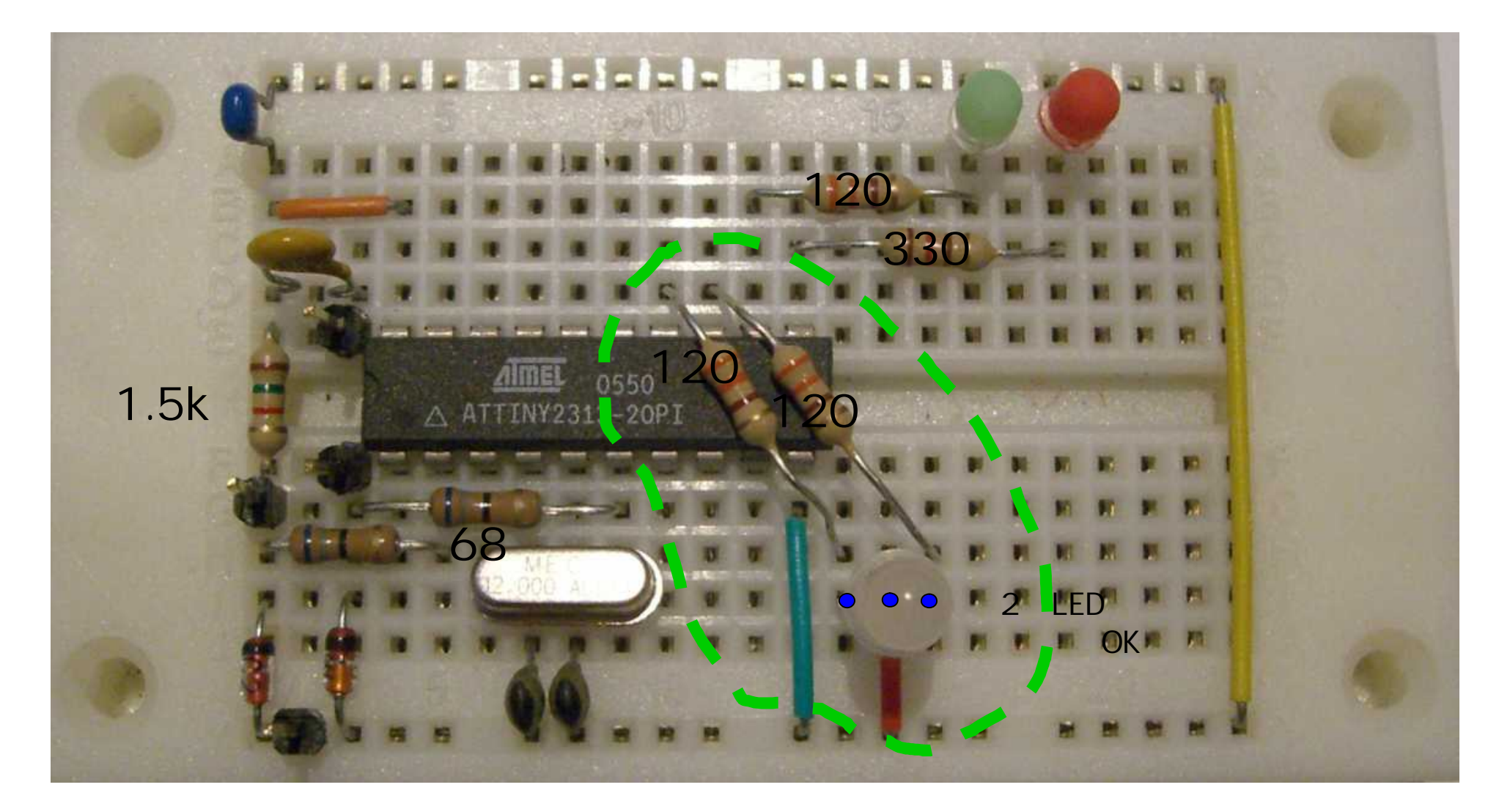

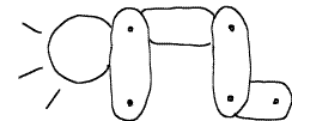

### • AVRUSB

 $\bullet$ 

- $\begin{array}{ccc} \times & 3 & 3 \end{array}$ 4.5V
- **VS AVR**  $\bullet$
- $\bullet$

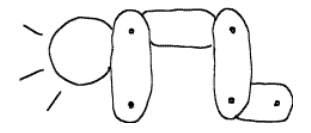

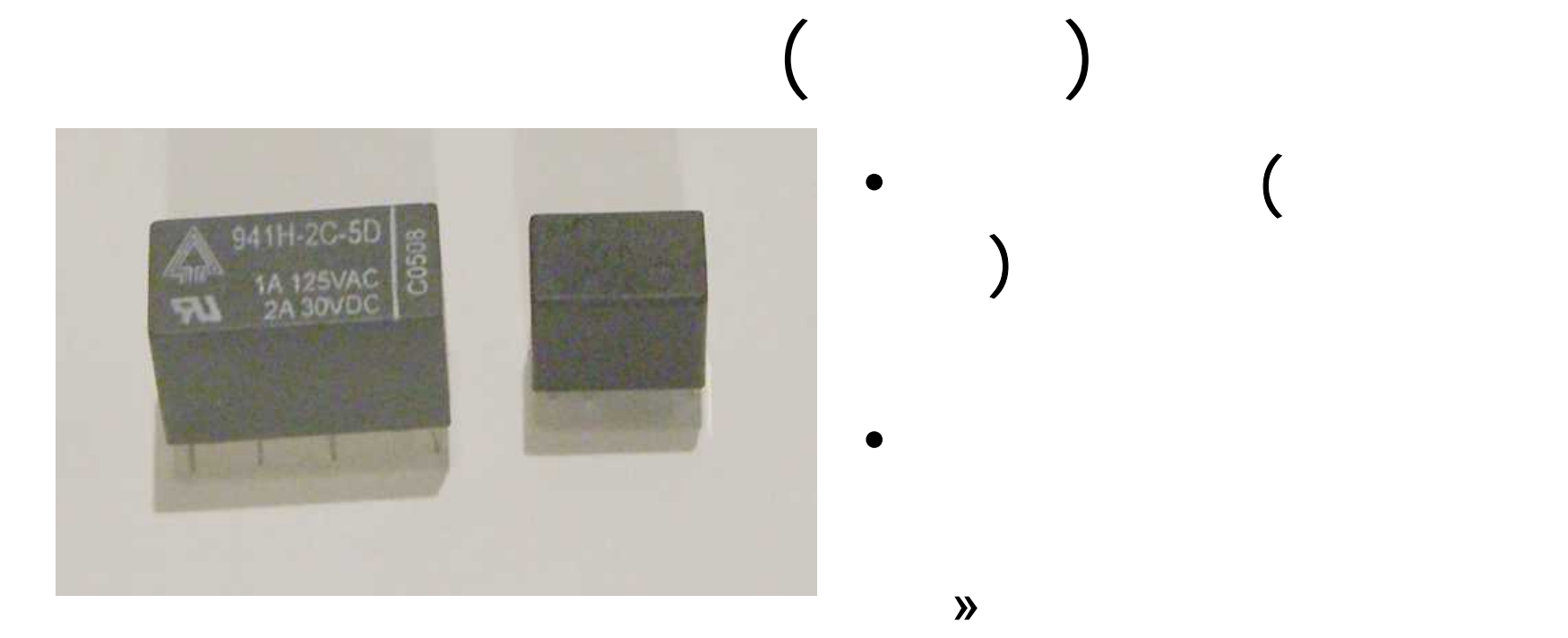

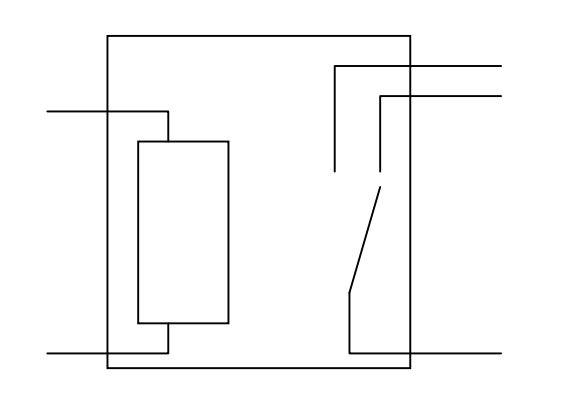

• 2

• •

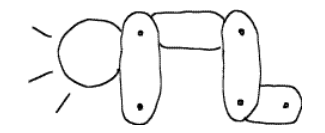

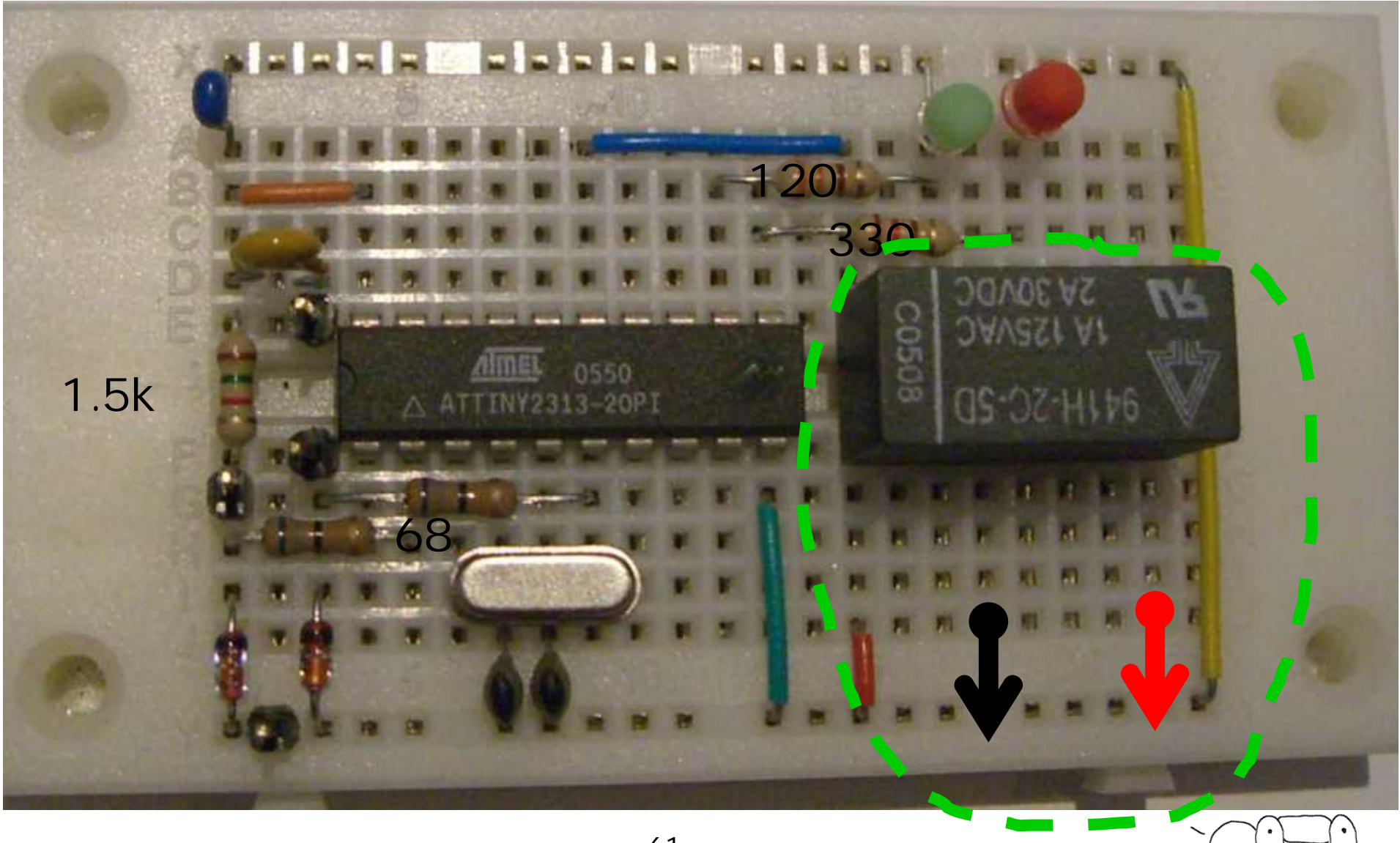

•

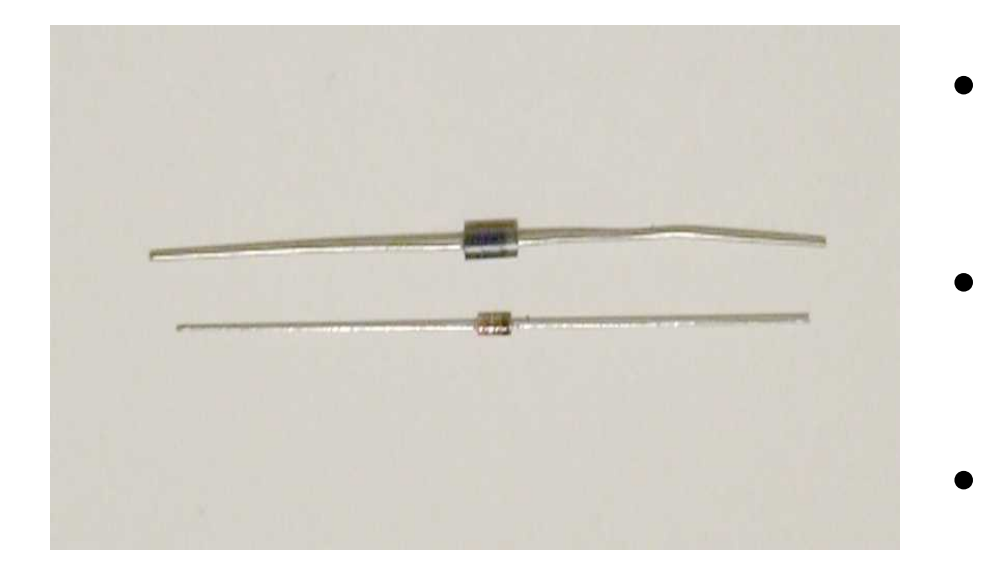

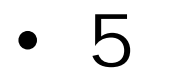

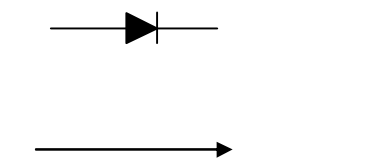

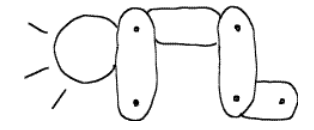

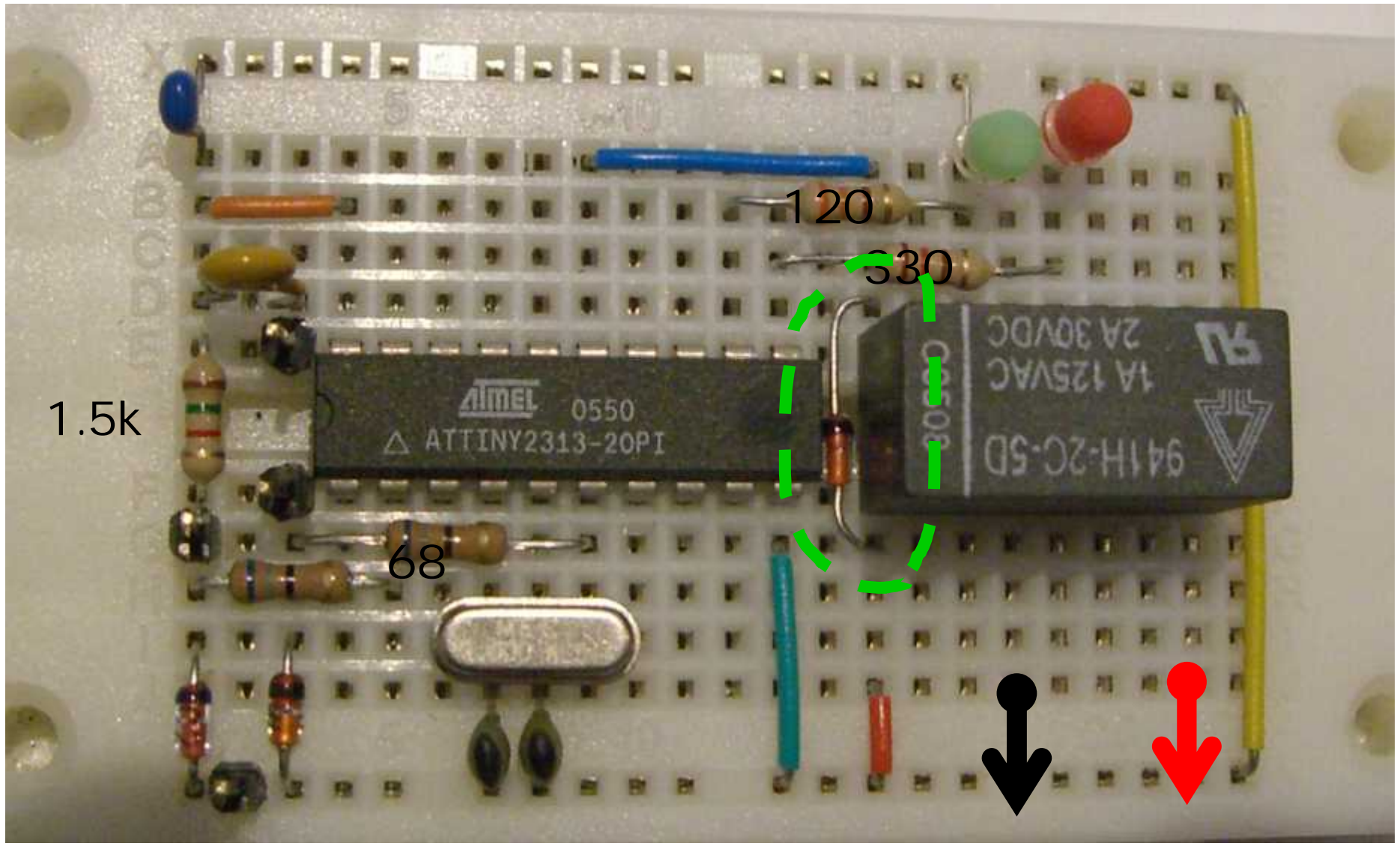

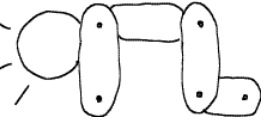

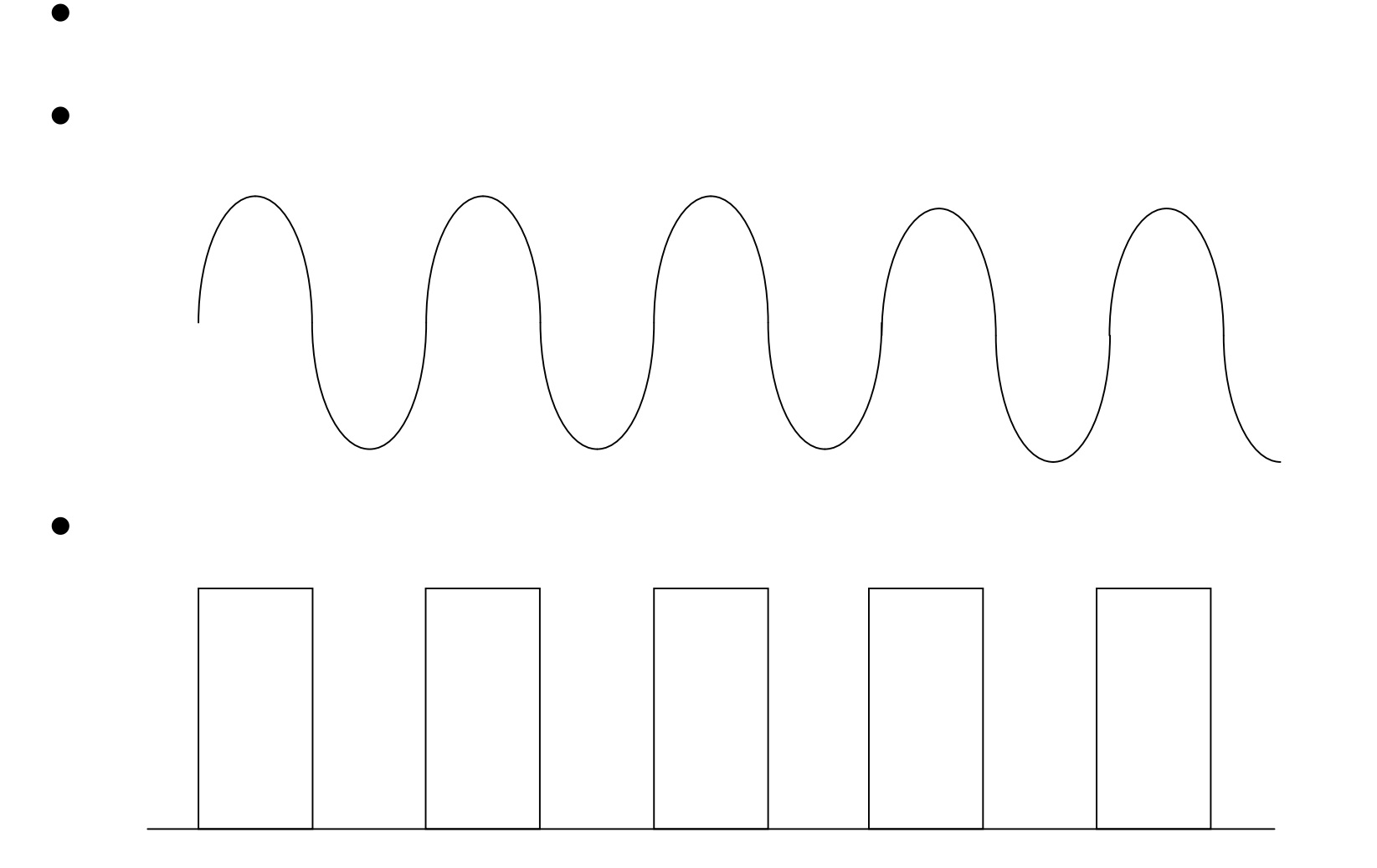

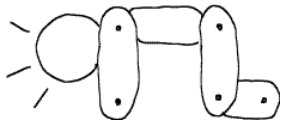

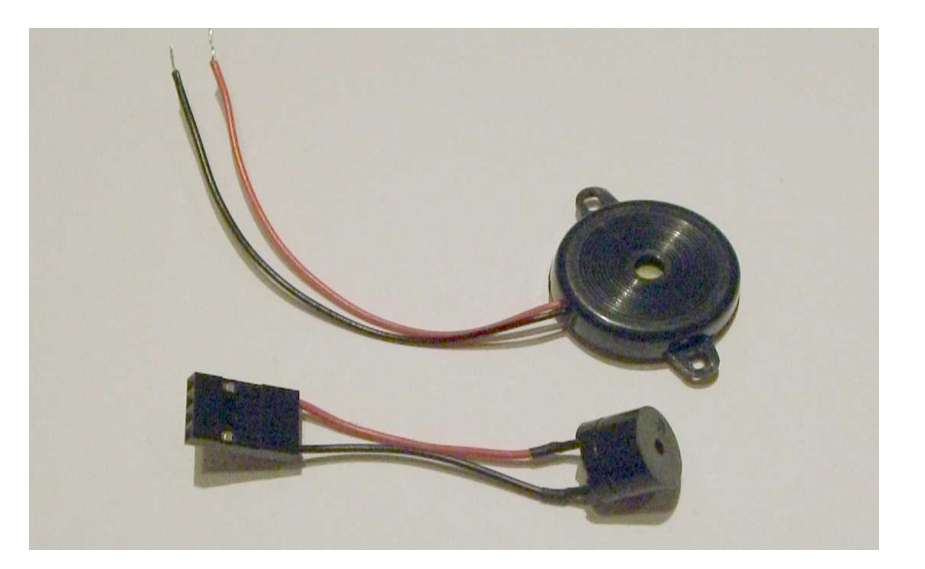

• ( )  $\bullet$  ( )

 $\bullet$ 

• 100

 $\bullet$ 

• 50

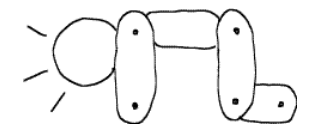

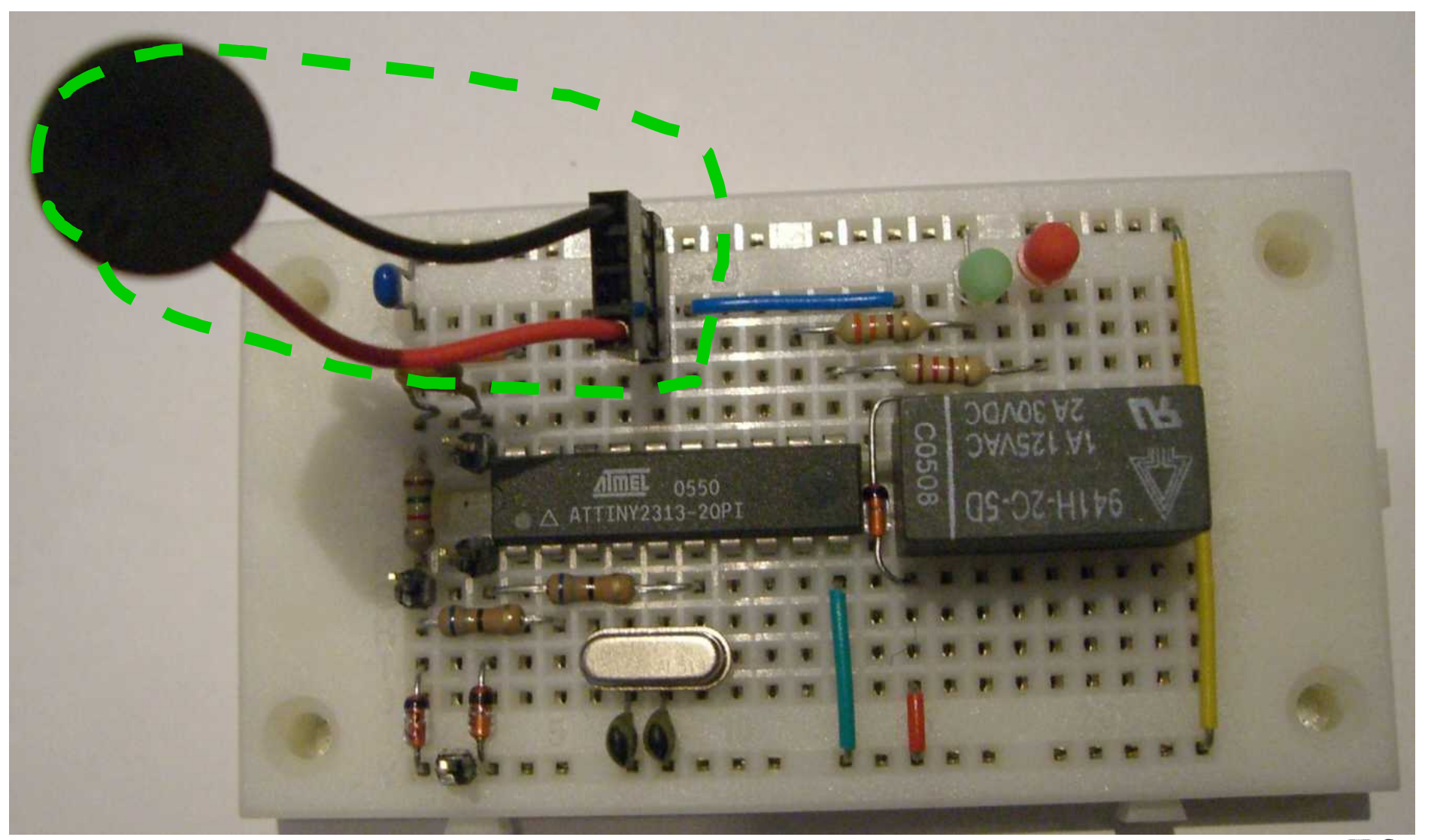

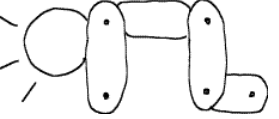

#### LED  $\bullet$  $\n *n*$

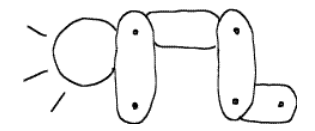

 $\bullet$  $(w)$  $\bigg\rangle$  $\bullet$ 

 $\boldsymbol{\lambda}$ 

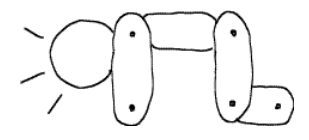

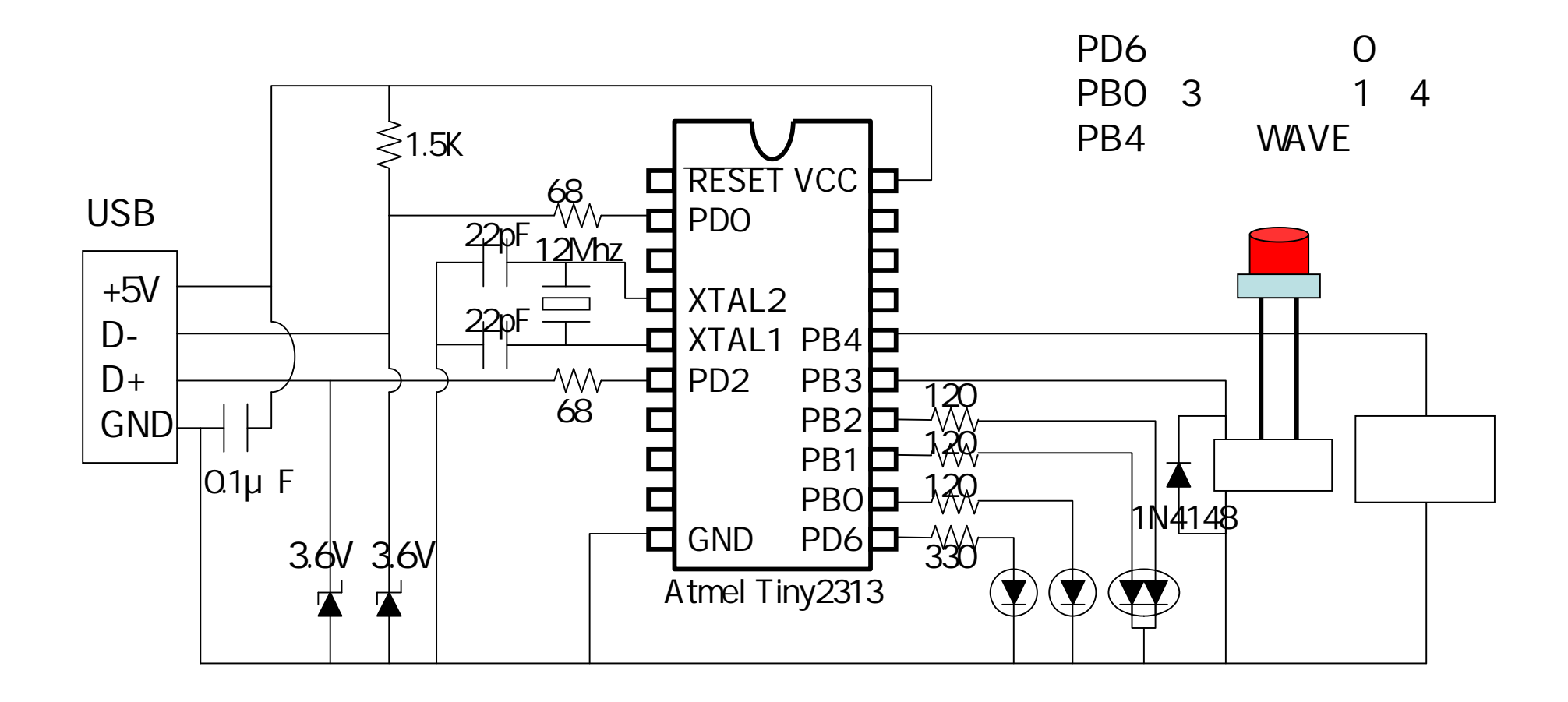

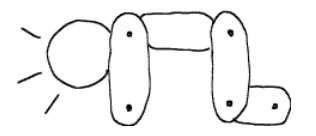
» » » USB » USB

•

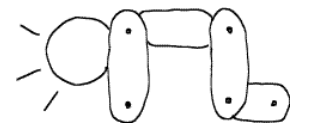

# Next Step

## XFD

- mixi XFD
	- » http://mixi.jp/view\_community.pl?id=38947
- •
- XP
- http://sourceforge.jp/projects/xfder/
- http://www.xfder.com (Coming Soon!??)

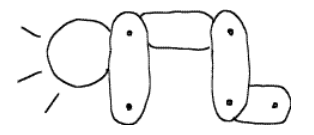

#### AVR

• **•**  $\overline{A}$ 

- »
- » http://www9.cds.ne.jp/ hekeke/whats\_avr.htm
- AVRWki

»

- 5 1
- » http://www7a.biglobe.ne.jp/ attlee/avr-jp-wiki/wiki.cgi
- AVR
	- »
	- » CQ ISBN4-7898-3730-0
- Web
	- » Google

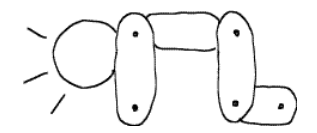

# AVR

- AVR Studio
	- » http://www.atmel.com/dyn/products/tools\_card.asp?tool\_id  $=2725$
- WinAVR(gcc)
	- » http://www.chip45.com/PortableWinAVR
- AVR
	- » Atmel ISP mkII 7000
		- http://shop2.genesisec.com/search/item.asp?shopcd=17210&item=000000000014 1757
	- » ELM 300
		- http://elm-chan.org/works/avrx/report.html
			- 4 Great!!
	- » USBasp AVR AVR
		- http://www.kannet.ne.jp/tomaru/kenkyuushithu/hardware/av rwriter/usb-spi.htm#usbasp

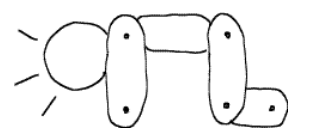

• Libusb

http://libusb.sourceforge.net/

- » libusb-win32
	- http://libusb-win32.sourceforge.net/
	- with Cygwin(gcc+MnGW) xfdctrl.exe
- » #usblib (SharpUSBLib)
	- http://www.icsharpcode.net/OpenSource/Shar pUSBLib/default.aspx
	- with VisualStudio C# Express XPChanger 2.0

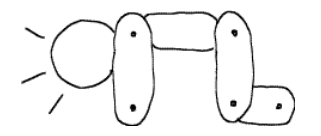

•

- » aPony
- » http://www.apony.com/elec/
- » AVR

•

- »
- » http://www.picfun.com/
- •

»

- » CQ
- » ISBN4-7898-3278-3

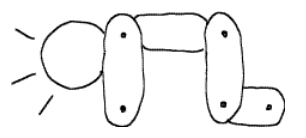

#### • PIC

- » C PIC
	- •
	- •
	- ISBN4-5-1-53560-1

#### $\mathcal{V}$

- •
- •

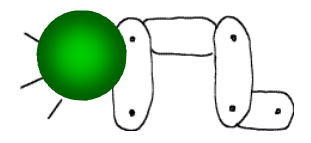